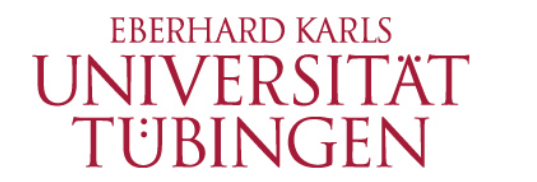

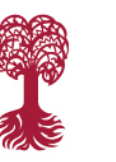

UNIVERSITÄTSBIBLIOTHEK

# **Artikelerschliessung und multilinguale Volltextsuche im IxTheo**

**Dr. Martin Faßnacht**

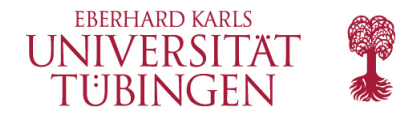

### **Instrumentarien**

Um eine multilinguale Volltextsuche im IxTheo durchführen zu können, werden drei Instrumentarien eingesetzt:

- 1. Übersetzungstool
- 2. Digitaler Assistent (DA-3)
- 3. Volltextsuche im IxTheo

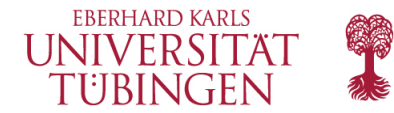

# **Übersetzungstool**

### **IxTheo Translation Tool**

#### Logged in as fasnach

Please select target scope Keyword Translations

Sabbatjahr Search

**Next** 

**Save Status** 

**Previous** 

#### **Keyword Translations**

#### ABCDEFGHI JKL MNOPQRSTUVWXYZ

#### Filter Untranslated

**Mail my Translations** 

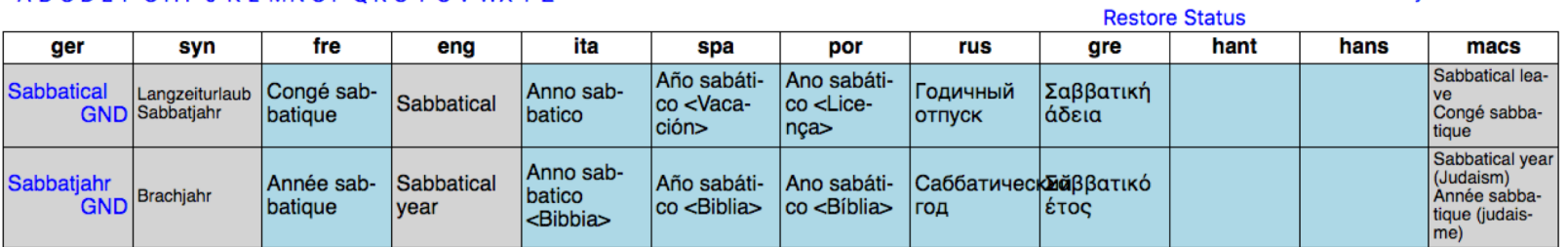

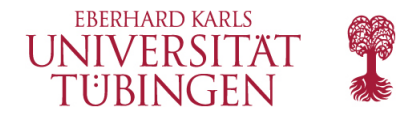

### **Normdatensatz GND - SWB**

Nutzung der übersetzten Schlagwörter nach Einspielung in das GND Derivat des K10plus

150 Sabbatjahr 250 Sabbatical year\$2lxTheo\$Leng\$ZAF 250 Ano sabático\$gBíblia\$2lxTheo\$Lpor\$ZAF 250 Anno sabbatico\$qBibbia\$2lxTheo\$Lita\$ZAF 250 Année sabbatique \$2lxTheo \$Lfre \$ZAF 250 Año sabático\$gBiblia\$2lxTheo\$Lspa\$ZAF 250 \$T01\$UHans%%安息年假期\$2lxTheo\$Lchi\$ZVW 250 \$T01\$UHans%%安息年\$2lxTheo\$Lchi\$ZAF 250 \$T01\$UHant%%安息年假期\$2lxTheo\$Lchi\$ZVW 250 \$T01\$UHant%%安息年\$2lxTheo\$Lchi\$ZAF 250 \$T01\$UCyrl%%Саббатический год\$2lxTheo\$Lrus\$ZAF 450 Brachjahr\$vBibel Einheitsübers. 550 !187131902!Jahr; ID: gnd/4382925-9\$4obal 670 B 1986 750 Sabbatical year (Judaism)\$SDLC\$0sh 85116183\$2lcsh\$vMACS-Mapping. Bitte keine Änderungen vornehmen.

750 Année sabbatique (judaisme)\$0FRBNF11975220X\$2ram\$vMACS-Mapping. Bitte keine Anderungen vornehmen.

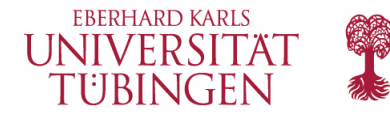

## **Formatdefinitionen**

- 250 Sachbegriff fremdsprachige Äquivalenz K10plus (nicht GND) <https://swbtools.bsz-bw.de/cgi-bin/k10plushelp.pl?cmd=kat&val=250&katalog=Standard>
- 450 Sachbegriff Abweichende Benennung <https://swbtools.bsz-bw.de/cgi-bin/k10plushelp.pl?cmd=kat&val=450&katalog=Standard>
- 750 Sachbegriff Bevorzugte Benennung in einem anderen Datenbestand oder originalschriftliche Form <https://swbtools.bsz-bw.de/cgi-bin/k10plushelp.pl?cmd=kat&val=750&katalog=Standard>

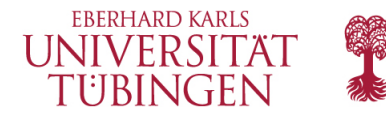

### **Integration der Übersetzungen in den Titeldatensatz**

- Integration der übersetzten **Schlagwörter**
- direkt in den IxTheo SOLR Index

oder

- Einspielung aus der GND/SWB Normdatensatz

#### Beispiel:

[https://www.ixtheo.de/Record/89](https://www.ixtheo.de/Record/895345595) 5345595#details

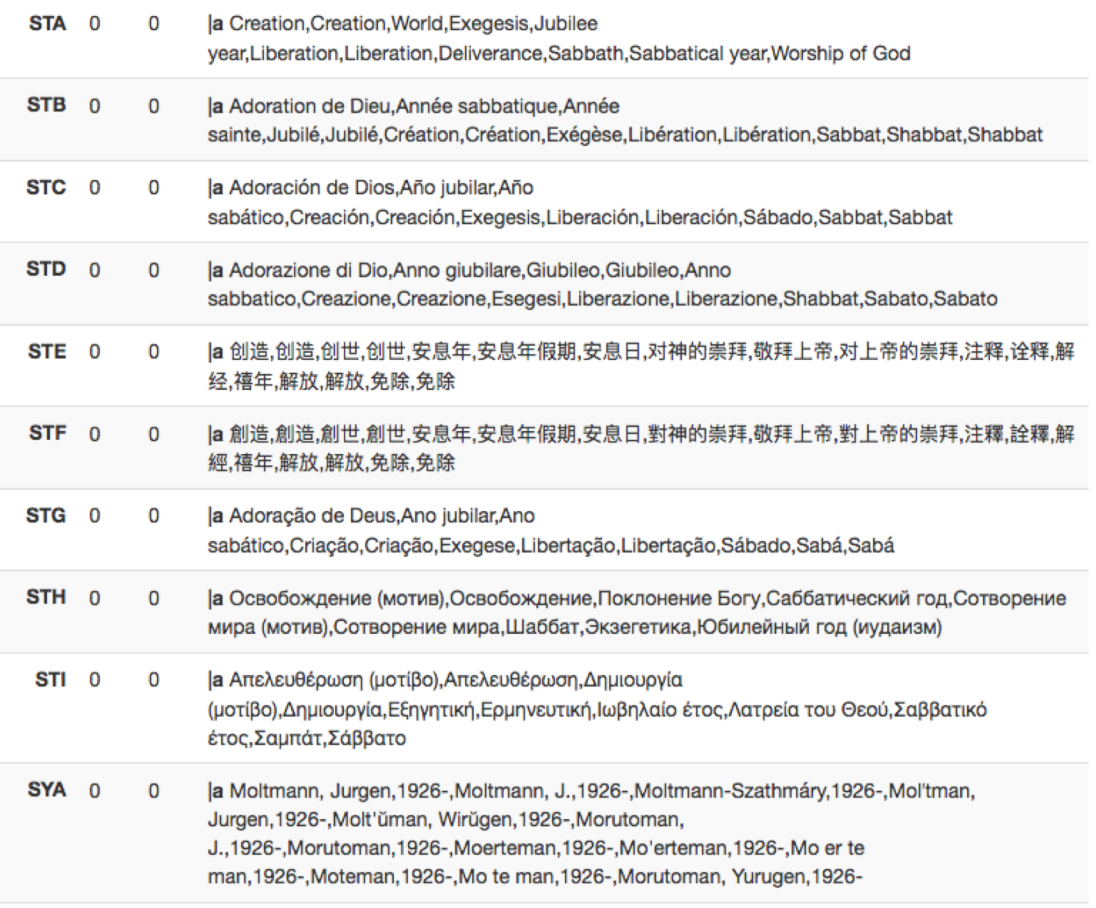

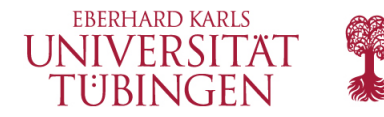

# **DA-3**

#### Auswahl nicht erschlossener Titel im IxTheo: Suche nach "Sabbatjahr", Einschränkung auf "Thema (Schlagwort) unassigned" Filter zurücksetzen

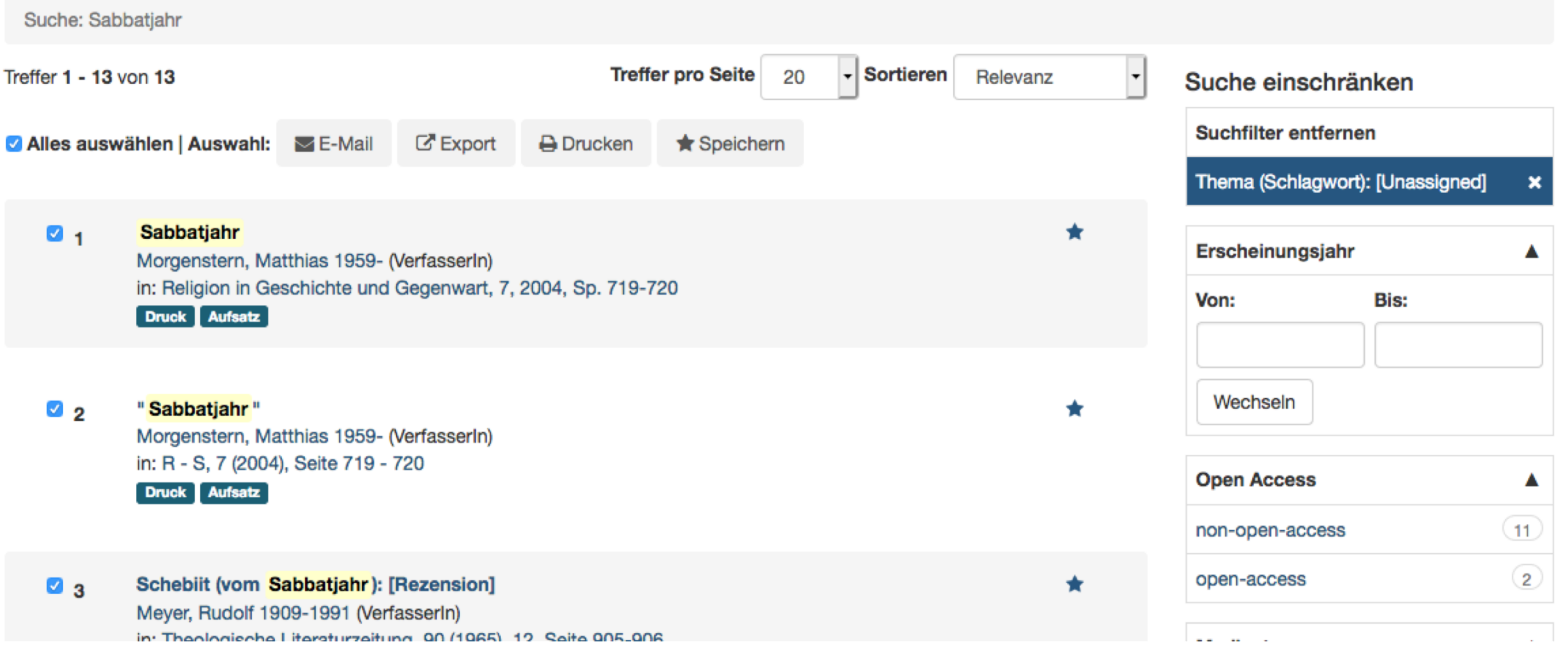

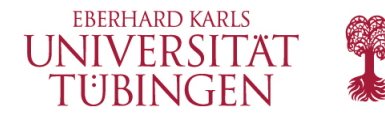

# **DA-3**

### Übernahme in den DA-3 über die Listenfunktion

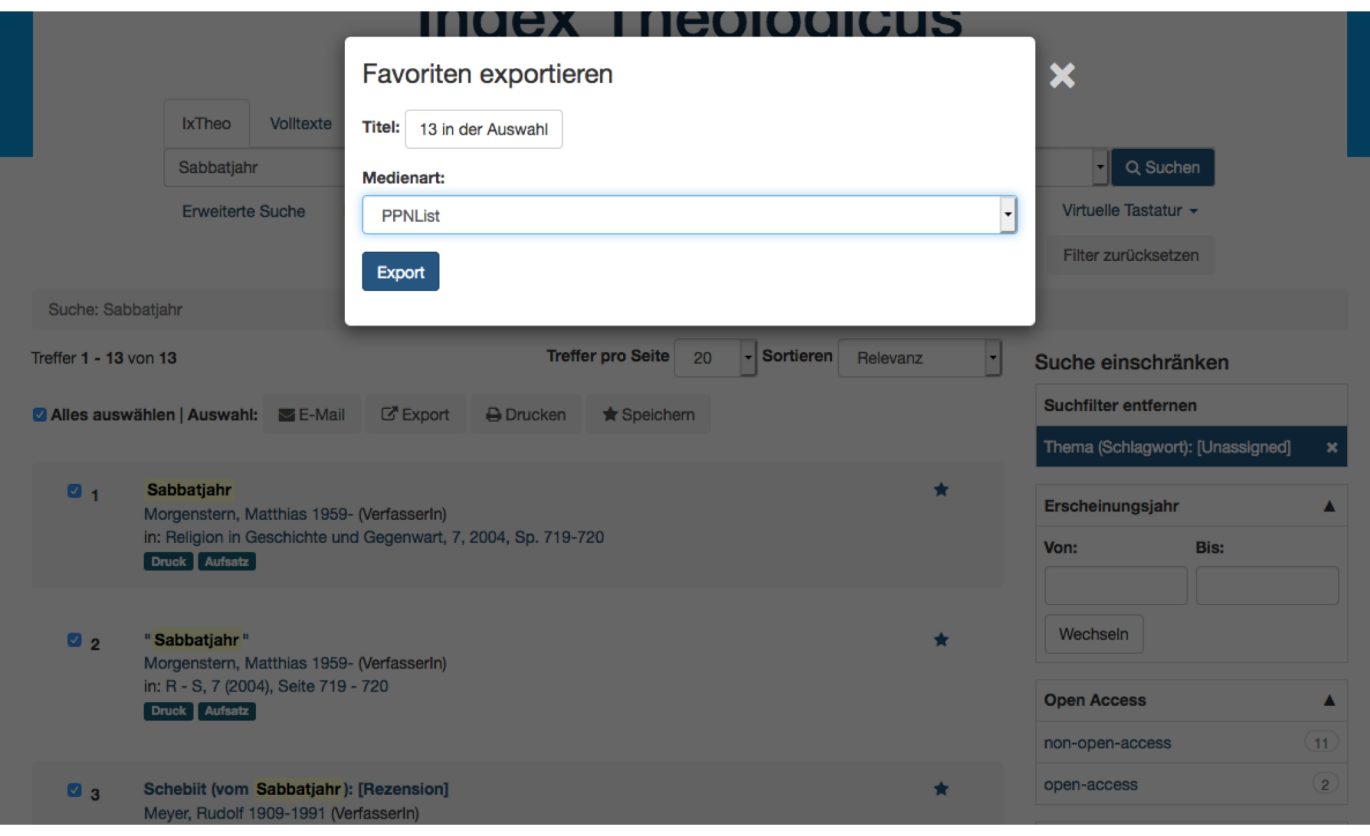

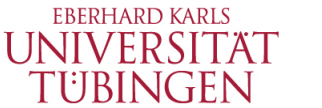

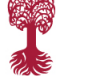

# **DA-3**

Zuweisung von Schlagwörtern etc. auf ausgewählte Titel in der aktiven Liste mittels der Listenfunktion

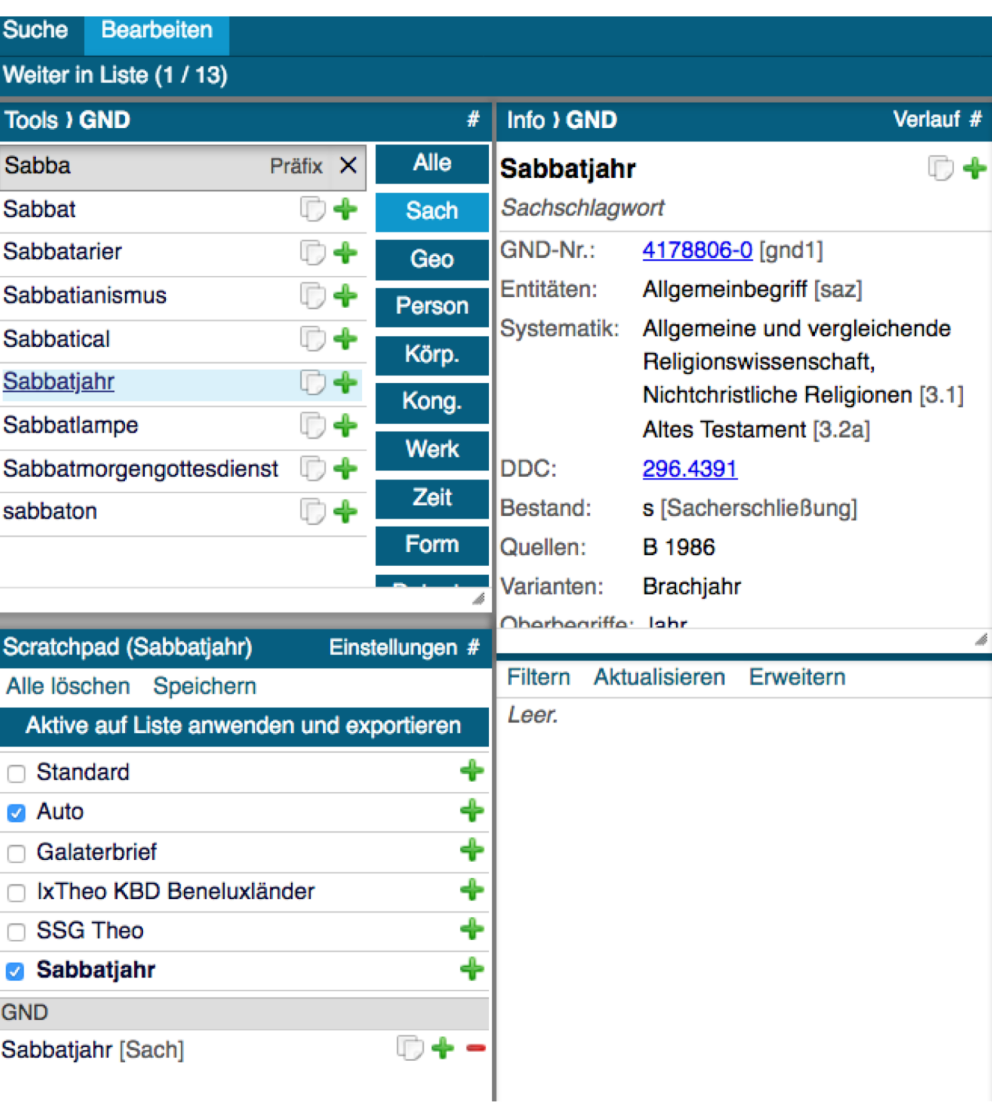

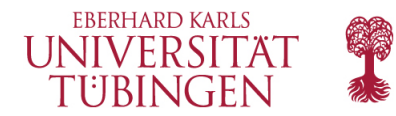

### **Volltextsuche im IxTheo**

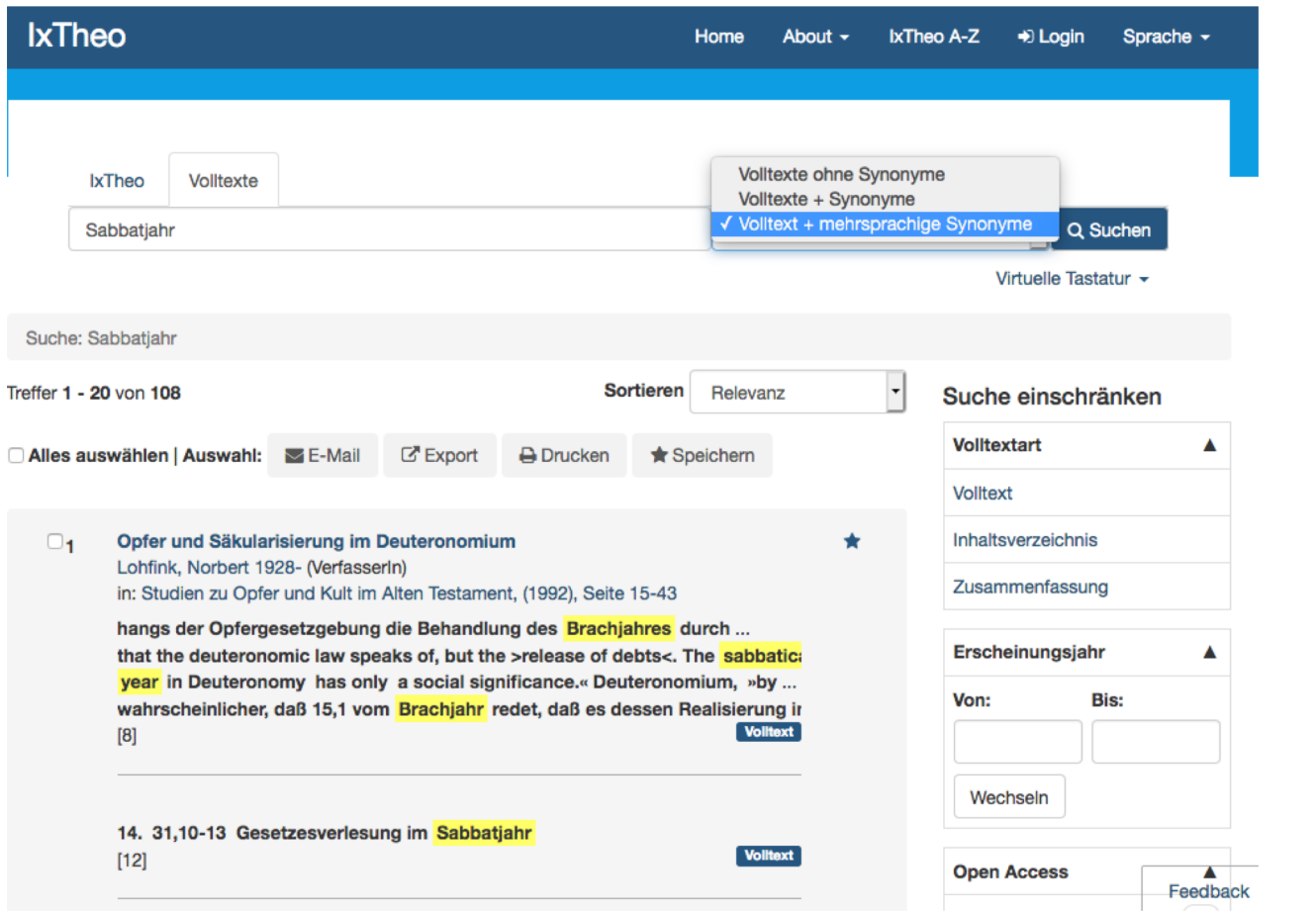

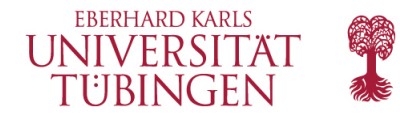

### **Volltextsuche im IxTheo**

- Suchmodi:
	- Volltexte ohne Synonyme
	- Volltexte + Synonyme
	- Volltexte + mehrsprachige Synonyme
- Volltextarten
	- Volltext
	- Zusammenfassung (Abstract)
	- Inhaltsverzeichnis
- Kurzbeschreibungen der Volltextsuche (pdf) [deutsch,](https://www.ixtheo.de/docs/Volltextsuche_Beschreibung.pdf) [englisch](https://www.ixtheo.de/docs/Fulltext_Description.pdf)

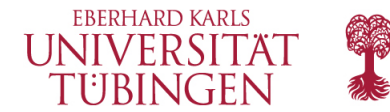

# **Vielen Dank.**

**Kontakt:**

**Dr. Martin Faßnacht Universitätsbibliothek Tübingen martin.fassnacht@uni-tuebingen.de**